# Containerization in ATLAS Software Development and Data Production

Nurcan Ozturk, Alessandra Forti, Alex Undrus, Marcelo Vogel

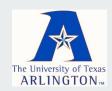

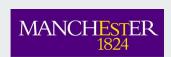

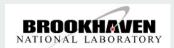

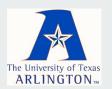

25th International Conference on Computing in High-Energy and Nuclear Physics May 17-21, 2021

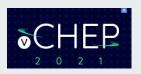

#### **Outline**

- Motivation
- Strategy for Container Building and Registration
- Container Distribution
- Containers in Monte-Carlo Data Production
- Container Builds in ATLAS Nightly System
- Container Testing in ATNC Framework
- Summary and Outlook

## **Motivation**

- Containers have a long history in ATLAS starting from 2017 as a R&D activity.
- Operating System (OS) containers and standalone containers for user analyses advanced first.

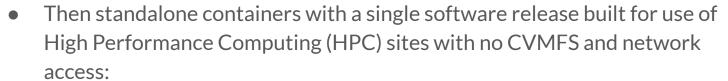

- More complex than analysis containers: must include about 250 external packages from LCG (LHC Computing Grid) stack and conditions, trigger, geometry data.
- First prototype presented in <u>CHEP 2019</u> and proven successful thus opened the way to automate the whole process.
- Goal of this work: Develop a pipeline to build software release containers and integrate them in the production system in a more uniform and automated way for both grid and HPC sites.

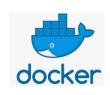

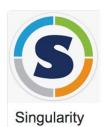

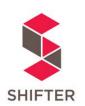

## **Strategy for Container Building and Registration**

Conditions and geometry databases (DBRelease)

Full ATLAS software release (21.0.15)

LCG/SLC6 extras GCC\_6.2binutils, Cmake

#### Container building in layers:

- Two Dockerfiles are used in a continuous integration (CI) pipeline.
- First to install a single software release on top of the matching OS base image and LCG/SLC6 extras.
- Second to install detector conditions, trigger and geometry databases (via a custom-made package called DBReleases). Also generates a python script used to set up the software release and the runtime for payload execution.
- This pipeline creates containers for detector simulation workflow in fully standalone mode, namely no need for CVMFS access or network connection from the host site.

#### Container registration in AMI (ATLAS Metadata Interface):

- Naming convention following the Open Container Initiative image name specifications:
   <repository user>/<repository name>:<cacheName>.<AMItag>-<counter>
- Example: atlas/athena:21.0.15.sw6-0
- AMItag: software stack identifier which uniquely identifies how to prepare a software environment for a given ATLAS production workflow. Example: sw6.

| id              | 51 A CIMI             |
|-----------------|-----------------------|
| tagType         | sw @ ami              |
| tagNumber       | 6                     |
| tagName         | sw6                   |
| imageArch       | x86_64                |
| imagePlatform   | slc6                  |
| imageCompiler   | gcc49-opt             |
| owner           | atlas                 |
| payload         | simulation production |
| prodstep        | simul                 |
| geometryVersion |                       |
| conditionTag    |                       |
| swRelease       | AtlasOffline_21.0.15  |
| dbRelease       | 31.8.1                |
| distRelease     |                       |
| version         | patched               |
| comment         | content               |
| state           | USED                  |

## **Container Distribution**

- Containers are uploaded in Docker Hub registry and automatically synchronized to CVMFS under /cvmfs/unpacked.cern.ch/registry.hub.docker.com/atlas.
- In light of recent Docker Hub policy changes ATLAS is moving to GitLab registry.
- CERN-IT is working to integrate Harbor registry with GitLab and CVMFS. ATLAS is contributing to tests.

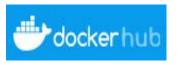

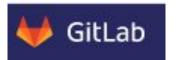

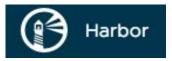

## **Containers in Monte-Carlo Data Production**

Containers are fully integrated in the ATLAS production system to run in a more uniform way across grid and HPC sites. Standalone release containers are used for Monte-Carlo detector simulation at the following HPC sites:

- sites in Germany: LRZ C2PAP, LRZ LMU, MPG Draco
- sites in the Czech Republic: IT4Innovations Barbora and Salomon
- sites in the U.S.: ALCF Theta, NERSC Cori, TACC Frontera

The number of CPU cores (multiplied by their HS06 power) of the simulation jobs (with release 21.0.15) in running status vs time

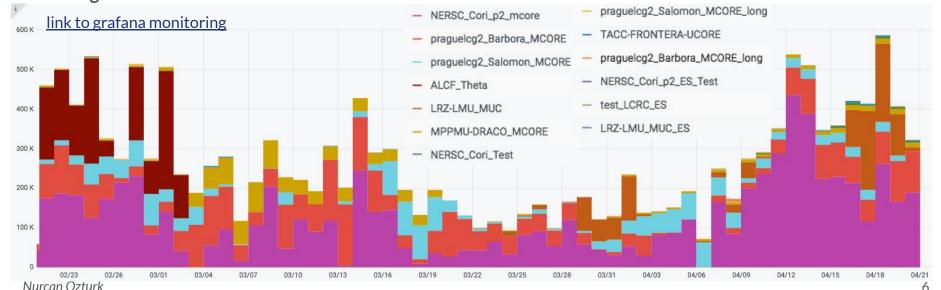

## **Container Builds in ATLAS Nightly System**

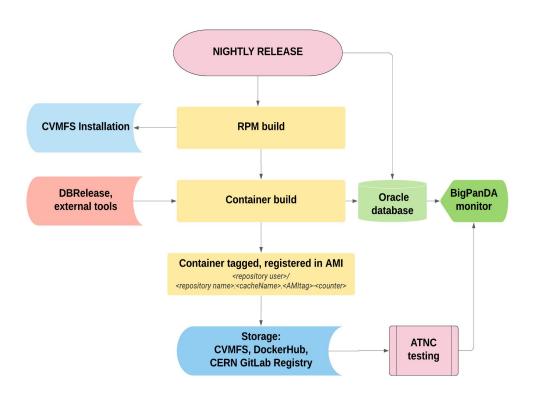

- Container building and registration steps have been added to ATLAS
   Jenkins-based nightly build system.
- Building nightly release containers allows easy deployment to multiple different operating systems and hardware platforms including those lacking CVMFS access.
- Currently runs once a week on the AthSimulation master branch.
- Nightly release containers kept on CVMFS and Docker Hub for at least 30 days.

## **Monitoring of Nightly Release Containers**

Nightly build jobs of containers are displayed on BigPanDA monitoring system.

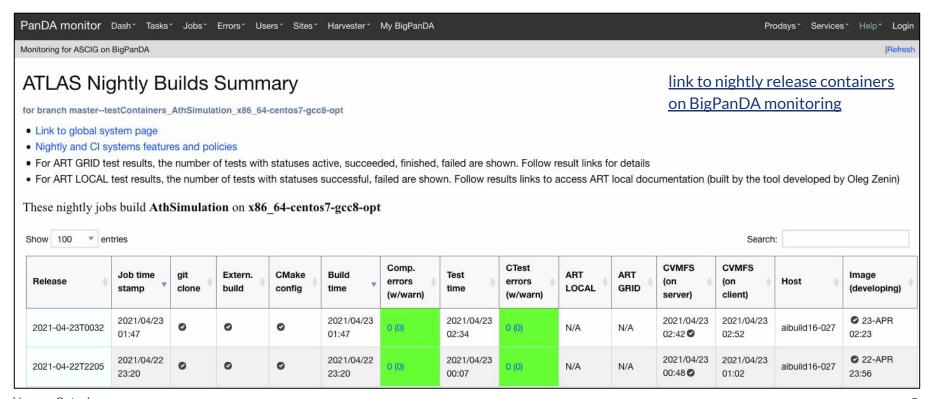

## **Container Testing in ATNC Framework**

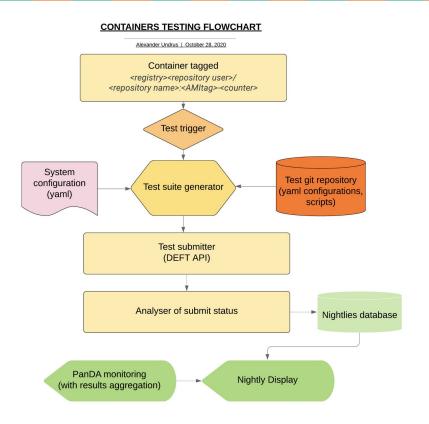

A framework called ATNC (ATLAS Testing Nightly for Containers) has been developed to test the nightly release containers:

- Check that all needed software, externals, databases are included and work together.
- Test the environments setup shipped in the container.
- Check compatibility with ATLAS distributed computing systems and tools.
- Check basic functionalities for which the container is designated (e.g. using one standard physics validation sample to run at ATLAS grid sites for testing the AthSimulation nightly containers).
- Tests can be automatically triggered from the machinery of the nightly build system.
- Results are displayed on BigPanDA monitoring system.
- Framework is extensible to validate stable releases.

link to ATNC GitLab project

# **Summary and Outlook**

- A pipeline has been developed for building software release containers along with their releases in the ATLAS nightly system.
- A testing framework has been put together for the nightly release containers to run validation tests at grid sites.
- This work allowed to efficiently utilize several HPCs in ATLAS production campaigns.
- Containers will continue to be a glue in running ATLAS workflows at opportunistic sites.
  - Effort is underway to add support for the deployment of images to run Monte-Carlo reconstruction.
- In the meantime challenges are upcoming with transition from Docker Hub to GitLab/Harbor registry as well as with transition from the ATLAS Jenkins-based CI system to the GitLab-based CI in 2022.